#### Durée : 4 heures

\* \* \* \* \*

Les candidats sont informés que la précision des raisonnements ainsi que le soin apporté à la rédaction et à la présentation des copies seront des éléments pris en compte dans la notation. Il convient en particulier de rappeler avec précision les références des questions abordées. Si, au cours de l'épreuve, un candidat repère ce qui peut lui sembler être une erreur d'énoncé, il le signale sur sa copie et poursuit sa composition en expliquant les raisons des initiatives qu'il est amené à prendre.

#### Remarques générales:

L'épreuve se compose de quatre exercices indépendants.

### \* \* \* \* \*

#### EXERCICE 1

On considère les matrices suivantes : 
$$
A = \begin{pmatrix} -1 & 0 & 0 \\ -2 & 1 & 0 \\ -2 & -1 & 2 \end{pmatrix}
$$
,  $P = \begin{pmatrix} 1 & 0 & 0 \\ 1 & 1 & 0 \\ 1 & 1 & 1 \end{pmatrix}$ ,  $Q = \begin{pmatrix} 1 & 0 & 0 \\ -1 & 1 & 0 \\ 0 & -1 & 1 \end{pmatrix}$ ,  
\n $D = \begin{pmatrix} -1 & 0 & 0 \\ 0 & 1 & 0 \\ 0 & 0 & 2 \end{pmatrix}$ ,  $I = \begin{pmatrix} 1 & 0 & 0 \\ 0 & 1 & 0 \\ 0 & 0 & 1 \end{pmatrix}$  et  $O = \begin{pmatrix} 0 & 0 & 0 \\ 0 & 0 & 0 \\ 0 & 0 & 0 \end{pmatrix}$ .

Partie 1 Puissances de la matrice A

- 1. a) Vérifier que  $PQ = I$ .
	- b) En déduire que P est une matrice inversible et calculer  $P^{-1}$  sa matrice inverse.
	- c) Vérifier que  $AP = PD$ .
	- d) En déduire que A est une matrice diagonalisable.
- 2. Soient les vecteurs suivants  $u =$  $\overline{\phantom{a}}$  $\overline{1}$ 1 1 1  $\mathbf{r}$  $\vert$ ,  $v =$  $\overline{\phantom{a}}$  $\overline{1}$ 0 1 1  $\mathbf{r}$ et  $w =$  $\overline{\phantom{a}}$  $\overline{1}$ 0 0 1  $\mathbf{r}$  $\vert$ .

Montrer que u, v et w sont des vecteurs propres de la matrice A dont on précisera pour chacun sa valeur propre correspondante.

- 3. a) Montrer par récurrence que pour tout entier naturel n,  $A^n = P D^n P^{-1}$ .
	- b) Déterminer, pour tout entier naturel n,  $D^n$  en fonction de n.
	- c) En déduire pour tout entier naturel n, l'expression de  $A<sup>n</sup>$  en fonction de n, sous forme d'un tableau.
- 4. On pose pour tout entier naturel  $n, U_n =$  $\overline{\phantom{a}}$  $\overline{1}$  $a_n$  $b_n$  $\overline{c}_n$  $\mathbf{r}$ , avec  $(a_n)_{n\geq 0}$ ,  $(b_n)_{n\geq 0}$  et  $(c_n)_{n\geq 0}$  sont des suites réelles.  $\overline{\phantom{a}}$  $\mathbf{r}$

On définit la suite  $(U_n)_{n\geq 0}$  de la façon suivante, pour tout entier naturel  $n, U_{n+1} = AU_n$  et  $U_0 = \begin{bmatrix} 1 & 0 \\ 0 & 1 \end{bmatrix}$ −1 1 1  $\vert$ .

- a) Montrer par récurrence que pour tout entier naturel n,  $U_n = A^n U_0$ .
- b) Déterminer, pour tout entier naturel  $n, a_n$ ,  $b_n$  et  $c_n$  en fonction de n. (On utilisera l'expression de  $A<sup>n</sup>$  obtenue dans la Partie 1, question 3. c)).

 $\mathbf{r}$ 

.

 $\overline{\phantom{a}}$ 

c) En utilisant le fait que, pour tout entier naturel n,  $U_{n+1} = AU_n$  et  $U_0 = \begin{bmatrix} 1 & 0 \\ 0 & 1 \end{bmatrix}$ −1 1 , recopier et

1 compléter le programme Scilab suivant afin qu'il affiche  $U_n$ , l'entier n étant donné par l'utilisateur. n=input(...........................................) A=........................................... U=........................................... for i = ..................................... U=........................................... end

disp(....................)

### Partie 2 Résolution de l'équation  $M^3 = A$

On propose dans cette partie de résoudre l'équation suivante  $(E)$  :  $M^3 = A$ , d'inconnue M, matrice carrée d'ordre trois à coefficients réels.

Soit M une matrice carrée d'ordre trois à coefficients réels quelconque, on pose  $N = P^{-1}MP$ .

- 1. Montrer que  $M^3 = A$  si, et seulement si,  $N^3 = D$ .
- 2. Montrer que, si  $N^3 = D$  alors  $ND = DN$ .
- 3. En déduire que, si  $N^3 = D$ , alors N est une matrice diagonale.
- 4. Déterminer la matrice diagonale N telle que  $N^3 = D$ .
- 5. En déduire la solution de l'équation matricielle (E).

### EXERCICE 2

Soit f la fonction définie sur  $\mathbb R$  à valeurs réelles telle que,  $f(t) = \begin{cases} 0 & \text{si } t < 1 \\ - (t-1) & \text{si } t > 1 \end{cases}$  $e^{-(t-1)}$  si  $t \ge 1$ .

- 1. a) Calculer, pour tout réel x supérieur ou égal à 1,  $\int_1^x e^{-(t-1)} dt$ .  $\int f(x)$ 
	- b) En déduire la valeur de  $\int_1^{+\infty} e^{-(t-1)} dt$ .
- 2. Montrer que f est une densité de probabilité. Dans toute la suite, on note  $X$  la variable aléatoire admettant  $f$  comme densité.
- Dans toute la suite, on note  $X$  la variable aleatoire admettant  $J$  comme densite.<br>3. Montrer que la fonction de répartition  $F_X$  de  $X$  est donnée par :  $F_X(x) = \begin{cases} 0 & \text{si } x < 1 \\ 1 & \text{si } x > 1 \end{cases}$  $1 - e^{-(x-1)}$  si  $x \ge 1$
- 4. Déterminer l'espérance  $E(X)$  de la variable aléatoire X.(On pourra utiliser une integration par parties)
- 5. a) Montrer que  $E(X^2) = 1 + 2E(X)$ , avec  $E(X^2)$  l'espérance de la variable aléatoire  $X^2$ .
	- b) En déduire la variance  $V(X)$  de la variable aléatoire X.
- 6. On note Y la variable aléatoire définie par :  $Y = X 1$ .
	- a) Déterminer l'espérance  $E(Y)$  de la variable aléatoire Y.
	- b) Déterminer la variance  $V(Y)$  de la variable aléatoire Y.
	- c) Déterminer la fonction de répartition  $F_Y$  de la variable aléatoire Y.
- 7. On considère, pour tout entier naturel non nul n, la fonction définie sur R à valeurs réelles telle que,<br>  $f_n(t) = \begin{cases} 0 & \text{si } t < \frac{1}{n} \\ -t^{-1} & \text{si } t > 1 \end{cases}$ . 0  $\operatorname{si} t < \frac{1}{n}$

$$
f_n(t) = \begin{cases} 0 & \text{if } t > \frac{n}{n} \\ e^{-(t-\frac{1}{n})} & \text{if } t \geq \frac{1}{n} \end{cases}.
$$

a) Montrer que pour tout entier naturel non nul  $n, f_n$  est une densité de probabilité.

Dans toute la suite, on note pour tout entier naturel non nul  $n, X_n$  la variable aléatoire admettant  $f_n$  comme densité, et pour tout entier naturel non nul n, on note  $Y_n$  la variable aléatoire définie par  $Y_n = X_n - \frac{1}{n}.$ 

- b) i) Déterminer la fonction de répartition  $F_{X_n}$  de  $X_n$ .
	- ii) En déduire la fonction de répartition  $F_{Y_n}$  de  $Y_n$ .
- c) Déterminer pour tout entier naturel non nul n, l'espérance  $E(X_n)$  de  $X_n$ .
- d) En déduire pour tout entier naturel non nul n, l'espérance  $E(Y_n)$  de  $Y_n$ .
- e) Déterminer pour tout entier naturel non nul  $n, P(\frac{2}{n} \leq X_n \leq \frac{3}{n}).$
- f) Écrire un programme en python qui détermine et affiche le plus petit entier naturel non nul  $n$ , tel que  $P(\frac{2}{n} \le X_n \le \frac{3}{n}) \le 10^{-5}$ .

### EXERCICE 3

On dispose d'un dé cubique classique équilibré dont les faces sont numérotées de 1 à 6 et d'une pièce de monnaie truquée telle que la probabilité d'avoir Face est égale deux fois la probabilité d'avoir Pile. On lance le dé une seule fois et on observe son résultat.

Si le résultat du dé est 1, on lance la pièce une seule fois, sinon, on lance la pièce deux fois indépendamment. On note X la variable aléatoire égale au résultat du dé. On note Y la variable aléatoire égale au nombre de Faces apparues.

- 1. a) Justifier que X suit une loi uniforme que l'on précisera.
	- b) Déterminer l'espérance  $E(X)$  et la variance  $V(X)$  de X.
- 2. a) Montrer que  $P_{(X=1)}(Y=0) = \frac{1}{3}$ .
	- b) Montrer que pour  $k \in \{2, 3, 4, 5, 6\}, P_{(X=k)}(Y=0) = \frac{1}{9}$ .
	- c) En déduire la valeur de  $P(Y = 0)$ .
- 3. Montrer que  $P(Y = 2) = \frac{10}{27}$ .
- 4. Déterminer la valeur de  $P(Y = 1)$ .
- 5. Déterminer l'espérance  $E(Y)$  et la variance  $V(Y)$  de Y.
- 6. a) Donner, sous la forme d'un tableau à double entrée, la loi du couple  $(X, Y)$ .
	- b) Est ce que les deux variables  $X$  et  $Y$  sont indépendantes? justifier votre réponse.
	- c) Calculer la covariance  $Cov(X, Y)$  de X et Y.
	- d) Déterminer le coefficient de corrélation  $\rho(X, Y)$  entre les deux variables aléatoires X et Y.

### EXERCICE 4

Une entreprise produit en grande quantité des crayons. Lors de la fabrication, le responsable de l'entreprise considère que certains crayons ne sont pas commercialisables car ils présentent des défauts. Cette entreprise dispose de deux machines de fabrications :

La machine M1, lente, pour laquelle la probabilité qu'un crayon soit commercialisable est égale à 0,99. La machine M2, rapide, pour laquelle la probabilité qu'un crayon soit commercialisable est égale à 0,96. À la fin d'une journée de fabrication, on prélève au hasard un crayon et on note les événements suivants : C : "le crayon est commercialisable".

On note a la probabilité qu'un crayon provienne de  $M_1$  et on note  $P(C)$  la probabilité de l'événement  $C$ .

- 1. Montrer que  $P(C) = 0, 03a + 0, 96$ .
- 2. À la fin de la production, on constate que 97% des crayons sont commercialisables. Prouver que la probabilité pour que le crayon provienne de la machine M<sup>2</sup> est égale à deux fois la probabilité pour que le crayon provienne de la machine M1.
- 3. On prélève, successivement, indépendamment et avec remise, dix crayons qui sont dans le stock de l'entreprise pour être commercialisés. Dans cette question, on prend  $P(C) = 0.97$ . On appelle X la variable aléatoire associée aux nombre de crayons commercialisables dans ce prélèvement. On donne  $0.97^9 \simeq 0.760.$ 
	- a) Justifier que  $X$  suit une loi binomiale dont on donnera les paramètres.
	- b) Déterminer la probabilité pour qu'il y ait, dans ce prélèvement, que des crayons commercialisables.
	- c) Déterminer la probabilité pour qu'il y ait, dans ce prélèvement, au plus un crayon non commercialisables.
	- d) Écrire un programme Scilab, en utilisant la fonction grand, qui simule la variable aléatoire X et qui renvoie une matrice à une ligne et n colonnes, n étant entré par l'utilisateur.
- 4. Le responsable de l'entreprise décide d'augmenter le nombre des crayons commercialisables pour qu'il atteigne  $0, 99$  en achetant une nouvelle machine  $M_3$ . On note b la probabilité qu'un crayon provienne de la machine  $M_3$ , b est un nombre réel tel que  $0 < b < 1$ .
	- a) Déterminer,  $P_{M_3}(C)$  la probabilité qu'un crayon soit commercialisable sachant qu'il provient de  $M_3$ , en fonction de a et b.
	- b) Montrer que  $P_{M_3}(C) \ge 0,999$  si, et seulement si,  $0 < a + \frac{13}{10}b \le 1$ .
	- c) On suppose dans cette question que  $P_{M_3}(C) = 0,999$ . On note Y la variable aléatoire qui est égale au nombre des tirages nécessaires, seulement parmi les crayons provenant de  $M_3$ , pour obtenir le premier crayon non commercialisable. On suppose que tous les tirages sont indépendants.
		- i) Vérifier que Y suit la loi géométrique de paramètre p à préciser.
		- ii) Déterminer pour tout entier naturel non nul k,  $P(Y = k)$ .
		- iii) Déterminer l'espérance  $E(Y)$  et la variance  $V(Y)$  de la variable aléatoire Y.
		- iv) Écrire un programme Scilab, en utilisant la fonction grand, qui simule la variable aléatoire Y et qui renvoie une matrice à  $m$  lignes et une colonne,  $m$  étant entré par l'utilisateur.

### FIN DE L'ÉPREUVE

\* \* \* \* \*

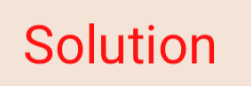

#### **EXERCICE 1**

On considère les matrices suivantes :  $A = \begin{pmatrix} -1 & 0 & 0 \\ -2 & 1 & 0 \\ -2 & -1 & 2 \end{pmatrix}$ ,  $P = \begin{pmatrix} 1 & 0 & 0 \\ 1 & 1 & 0 \\ 1 & 1 & 1 \end{pmatrix}$ ,  $Q = \begin{pmatrix} 1 & 0 & 0 \\ -1 & 1 & 0 \\ 0 & -1 & 1 \end{pmatrix}$ ,  $D=\left(\begin{array}{ccc} -1 & 0 & 0 \\ 0 & 1 & 0 \\ 0 & 0 & 2 \end{array}\right)\!,\,I=\left(\begin{array}{ccc} 1 & 0 & 0 \\ 0 & 1 & 0 \\ 0 & 0 & 1 \end{array}\right)\,\text{et }\boldsymbol{O}=\left(\begin{array}{ccc} 0 & 0 & 0 \\ 0 & 0 & 0 \\ 0 & 0 & 0 \end{array}\right)\!.$ 

### Partie 1 Puissances de la matrice A

a) Vérifier que  $PQ = I$ . 1.

b) En déduire que P est une matrice inversible et calculer  $P^{-1}$  sa matrice inverse.

On a 
$$
PQ = I
$$
  
Q'on'  $P$  (14 mathici invers) be of qmlons  $P^{-1} = Q$ 

c) Vérifier que  $AP = PD$ .

$$
AP = \begin{pmatrix} -2 & 0 & 0 \\ -2 & 1 & 0 \\ -3 & -1 & 2 \end{pmatrix} \begin{pmatrix} 2 & 0 & 0 \\ 1 & 1 & 0 \\ 1 & 1 & 1 \end{pmatrix} = \begin{pmatrix} -2 & 0 & 0 \\ -1 & 1 & 0 \\ -1 & 1 & 2 \end{pmatrix}
$$
  
or 
$$
PP = \begin{pmatrix} 2 & 0 & 0 \\ 1 & 1 & 0 \\ 1 & 1 & 1 \end{pmatrix} \begin{pmatrix} -1 & 0 & 0 \\ 0 & 1 & 0 \\ 0 & 0 & 2 \end{pmatrix} = \begin{pmatrix} -1 & 0 & 0 \\ -1 & 1 & 0 \\ -1 & 1 & 2 \end{pmatrix}
$$
  

$$
Q'_{\text{out}} \quad AP = PQ
$$

d) En déduire que  $A$  est une matrice diagonalisable.

$$
O_{M \, \alpha} \, AP = PD
$$
  
20 $\text{A} = PD P^{-1}$ .

$$
\mathcal{E}_{u}
$$
  $\nabla_{us} D = \begin{pmatrix} -1 & 0 & 0 \\ 0 & 1 & 0 \\ 0 & 0 & 2 \end{pmatrix}$   $\mathcal{A}^{\dot{u}}$   $u\dot{v}$  *une matrice aligns*

2. Soient les vecteurs suivants  $u = \begin{pmatrix} 1 \\ 1 \\ 1 \end{pmatrix}$ ,  $v = \begin{pmatrix} 0 \\ 1 \\ 1 \end{pmatrix}$  et  $w = \begin{pmatrix} 0 \\ 0 \\ 1 \end{pmatrix}$ .

Montrer que  $u, v$  et  $w$  sont des vecteurs propres de la matrice  $A$  dont on précisera pour chacun sa valeur propre correspondante.

$$
i) \text{ Ments } \text{q} \text{ is } \text{q} \text{ is } \text{u} \text{ is } \text{u} \text{ is } \
$$

 $A L = [-1] \cdot L$ D'en Ll est un vectair propre de la matrice A, et (-1) est

su valeur propre.

$$
sin) dbabens que vo ech un vector propa e de le medrice A, etPrécions ou veleur porque ;On a Av =  $\begin{pmatrix} -1 & 0 & 0 \\ -2 & 1 & 0 \\ -3 & -1 & 2 \end{pmatrix} \begin{pmatrix} 0 \\ 1 \\ 4 \end{pmatrix}$
$$

$$
A \circ \theta = \begin{pmatrix} 0 \\ 4 \\ 4 \end{pmatrix} = \theta
$$

$$
A V = 1.9
$$
  
Q'pi V (v) um vertour prapar de le medrice A, et 1 (8)  
Qu velour propre o

A W = 2. W<br>D'in W est un vectaur propre de la matrice A, et 2 est

a) Montrer par récurrence que pour tout entier naturel  $n, A^n = P D^n P^{-1}$ . 3.

$$
\frac{\text{Initialization}}{\text{Part } n=0.}
$$
\n
$$
A^0 = I \quad \text{at} \quad P \mathcal{D}^0 P^{-1} = P \mathcal{I} P^{-1} = I
$$

$$
D_{\text{on}}^{1} A^{\circ} = P D^{\circ} P^{-1}.
$$
\n
$$
\frac{H \nu i dH}{\nu f}.
$$
\n
$$
S_{\text{upplus}} m = M.
$$
\n
$$
S_{\text{upplus}} m = A^{\circ} = P D^{\circ} P^{-1}.
$$
\n
$$
A^{\text{upplus}} = A \cdot A^{\text{upplus}} = P D^{\text{upplus}} P^{-1}
$$
\n
$$
D_{\text{on}} a:
$$
\n
$$
A^{\text{upplus}} = A \cdot A^{\text{upplus}} = P D^{\text{upplus}} P^{-2}
$$
\n
$$
= P D P^{-1} . P D^{\text{upplus}} P^{-1}
$$
\n
$$
A^{\text{upplus}} = P D^{\text{upplus}} P^{-1}.
$$
\n
$$
A^{\text{upplus}} = P D^{\text{upplus}} P^{-1}.
$$
\n
$$
A^{\text{upplus}} = P D^{\text{upplus}} P^{-1}.
$$
\n
$$
A^{\text{upplus}} = P D^{\text{upplus}} P^{-1}.
$$
\n
$$
A^{\text{upplus}} = P D^{\text{upplus}} P^{-1}.
$$
\n
$$
A^{\text{upplus}} = P D^{\text{upplus}} P^{-1}.
$$

b) Déterminer, pour tout entier naturel  $n, D^n$  en fonction de n.

$$
\mathcal{D}^{n} = \begin{pmatrix} -\frac{1}{2} & 0 & 0 \\ 0 & 1 & 0 \\ 0 & 0 & \frac{1}{2} \end{pmatrix}^{n}
$$

$$
= \begin{pmatrix} \left( -\frac{1}{2} \right)^{n} & 0 & 0 \\ 0 & 1 & 0 \\ 0 & 0 & \frac{1}{2} \end{pmatrix} \quad \text{Cardic variable } \text{diag}(e)
$$

$$
\mathcal{D}^{n} = \begin{pmatrix} \left( -\frac{1}{2} \right)^{n} & 0 & 0 \\ 0 & 1 & 0 \\ 0 & 0 & \frac{1}{2} \end{pmatrix}
$$

 $\begin{bmatrix} 1 \\ -1 \end{bmatrix}$  $\frac{0}{4}$ 

$$
\mathcal{Y}_{\theta i} + \eta \epsilon_1 N.
$$
\n
$$
A^n = P D^n P^{-1} (d^1 \phi x_i^2 \cdot 3) a)
$$
\n
$$
= P D^n Q (d^1 \phi x_i^1 \cdot 1) b
$$
\n
$$
A = \begin{pmatrix} 1 & 0 & 0 \\ 1 & 1 & 0 \\ 1 & 1 & 1 \end{pmatrix} \begin{pmatrix} 1.4 \\ 0 & 1 & 0 \\ 0 & 0 & 0 \end{pmatrix} \begin{pmatrix} 1 & 0 & 0 \\ -2 & 1 & 0 \\ 0 & -1 & 1 \end{pmatrix} = \begin{pmatrix} 11 \\ 11 \cdot 1 & 0 \\ 11 \cdot 1 & 1 \\ 11 \cdot 1 & 1 \end{pmatrix} \begin{pmatrix} 1 \\ -2 \\ 0 \end{pmatrix}
$$

$$
A^{n} = \begin{pmatrix} (1) & 0 & 0 \\ (1) & 1 & 0 \\ (1) & 1 & 1 \\ (1) & 1 & 1 \end{pmatrix}
$$

4. On pose pour tout entier naturel  $n, U_n = \begin{pmatrix} a_n \\ b_n \\ c_n \end{pmatrix}$ , avec  $(a_n)_{n\geq 0}$ ,  $(b_n)_{n\geq 0}$  et  $(c_n)_{n\geq 0}$  sont des suites réelles.

On définit la suite  $(U_n)_{n\geq 0}$  de la façon suivante, pour tout entier naturel  $n, U_{n+1} = AU_n$  et  $U_0 = \begin{pmatrix} -1 \\ 1 \\ 1 \end{pmatrix}$ .

a) Montrer par récurrence que pour tout entier naturel  $n, U_n = A^n U_0$ .

a) Montrer par récurrence que pour tout entier naturel  $n, U_n = A^n U_0$ .

$$
\frac{\sum \frac{\text{m}}{\text{m}}\text{m}}{\text{m}} \cdot \frac{\text{m}}{\text{m}} = 0.
$$
\n
$$
\frac{\text{m}}{\text{m}} \cdot \frac{\text{m}}{\text{m}} = 1.4 \text{ m} = 1.4 \text{ m} =
$$

 $Hv$ édité

$$
S_{pi}H n \in IN
$$
  
\n
$$
S_{uppolov} qm = U_{n} = A^{n}U_{o} \text{ at most only } qm = A^{n+1}U_{o}
$$
  
\n
$$
U_{n+1} = A U_{n}
$$
  
\n
$$
= A \cdot A^{n}U_{o}
$$
  
\n
$$
U_{n+1} = A^{n+1}U_{o}
$$
  
\n
$$
W_{o} = A^{n+1}U_{o}
$$
  
\n
$$
W_{o} = A^{n+1}U_{o}
$$

b) Déterminer, pour tout entier naturel  $n, a_n$ ,  $b_n$  et  $c_n$  en fonction de  $n$ . (On utilisera l'expression de  $A^n$  obtenue dans la Partie 1, question 3. c)).

$$
\int_{0}^{1} e^{i\pi} e^{i\pi}.
$$
\n
$$
\int_{0}^{1} e^{i\pi} u = A^{n} u_{0}
$$
\n
$$
\begin{pmatrix} a_{n} \\ b_{n} \\ c_{n} \end{pmatrix} = \begin{pmatrix} (1) & 0 & 0 \\ (-1)^{n} - 1 & 1 & 0 \\ (-1)^{n} - 1 & 1 - 2 & 2 \end{pmatrix} \begin{pmatrix} -1 \\ 1 \\ 1 \end{pmatrix}, \text{ where } (3) \in \mathbb{R} \setminus \{0\}.
$$
\n
$$
\begin{pmatrix} a_{n} \\ b_{n} \\ c_{n} \end{pmatrix} = \begin{pmatrix} -(1)^{n} \\ 2 - (-1)^{n} \\ 2 - (-1)^{n} \end{pmatrix}
$$
\n
$$
\text{where } (N) \text{ is } \begin{pmatrix} a_{n} = -(-1)^{n} \\ b_{n} = 2 - (-1)^{n} \\ c_{n} = 2 - (-1)^{n} \end{pmatrix}
$$
\n
$$
\text{Pr. ELAMIRI} \text{ www.iamateacher.org}
$$

### Partie 2 Résolution de l'équation  $M^3 = A$

On propose dans cette partie de résoudre l'équation suivante  $(E) : M^3 = A$ , d'inconnue M, matrice carrée d'ordre trois à coefficients réels.

Soit M une matrice carrée d'ordre trois à coefficients réels quelconque, on pose  $N = P^{-1}MP$ .

1. Montrer que  $M^3 = A$  si, et seulement si,  $N^3 = D$ .

$$
W_{\text{max}} N = P^{-1}MP
$$
\n
$$
M_{\text{min}} N = PMP^{-1}
$$
\n
$$
M_{\text{min}}^3 P^{\text{max}}
$$
\n
$$
M^3 = A \iff (PNP^{-1})^3 = PDP^{-1} (Ca \land A = PDP^{-1})
$$
\n
$$
\iff PN^3P^{-1} = PDP^{-1}
$$
\n
$$
\iff N^3 = D
$$

2. Montrer que, si  $N^3 = D$  alors  $ND = DN$ .

Supposh que 
$$
N^3 = D
$$
.  
\nMorbous quv  $ND = DN$ .  
\n $Ona \quad ND = N \cdot N^3 (cor D = N^3)$   
\n $= N^4$   
\n $64$  pu a  $DN = N^3 \cdot N (cor D = N^3)$   
\n $= N^4$ 

 $\mathcal{D}$  où  $\left[\mathcal{N}\right]$  =  $\mathcal{D}$  $\mathcal{N}$ 

3. En déduire que, si  $N^3 = D$ , alors N est une matrice diagonale.

| Suppson                                                                                                    | $4m \cdot N^3 = 0$ , $kt = m \cdot m \cdot b$ for $kt = 0$ is the $1/m$ and $kt = 0$ is the $1/m$ . |
|----------------------------------------------------------------------------------------------------|----------------------------------------------------------------------------------------------------|
| Noton                                                                                                    | $N = \begin{pmatrix} 4 & a^1 & a^1 \\ b & b^1 & b^1 \\ c & c^1 & c^1 \end{pmatrix}$ .               |
| Or $n = \begin{pmatrix} 4 & a^1 & a^1 \\ b & b^1 & b^1 \\ c & c^1 & c^1 \end{pmatrix} \begin{pmatrix} -1 & 0 & 0 \\ 0 & 1 & 0 \\ 0 & 0 & 2 \end{pmatrix} = \begin{pmatrix} -1 & 0 & 0 \\ 0 & 1 & 0 \\ 0 & 0 & 2 \end{pmatrix} \begin{pmatrix} 4 & a^1 & a^1 \\ b & b^1 & b^1 \\ c & c^1 & c^1 \end{pmatrix}$ \n                                                                                                    |                                                                                                    |
| For $n^3 = 0$ , $a b $ , $a b $ , $b b $ , $b b $ |                                                                                                    |

$$
\mathcal{A}h\mathcal{A}S \quad N = \begin{pmatrix} a & a' & a'' \\ b & b' & b'' \\ c & c' & c'' \end{pmatrix} \mathcal{A}evint \quad N = \begin{pmatrix} a & 0 & 0 \\ 0 & b' & 0 \\ 0 & 0 & c'' \end{pmatrix}
$$
  
For *shift*  $N$  *ext the metric diagonal*  $\epsilon$ .

4. Déterminer la matrice diagonale  $N$  telle que  $N^3=D.$ 

$$
Sot N = \begin{pmatrix} a & 0 & 0 \\ 0 & b & 0 \\ 0 & 0 & c \end{pmatrix} \text{ one multiple aligraphale.}
$$
\n
$$
N^3 = D \Leftrightarrow \begin{pmatrix} a & 0 & 0 \\ 0 & b & 0 \\ 0 & 0 & c \end{pmatrix} = \begin{pmatrix} -1 & 0 & 0 \\ 0 & 1 & 0 \\ 0 & 0 & 2 \end{pmatrix}
$$
\n
$$
\Leftrightarrow \begin{pmatrix} a^3 & 0 & 0 \\ 0 & b^3 & 0 \\ 0 & 0 & c^3 \end{pmatrix} = \begin{pmatrix} -1 & 0 & 0 \\ 0 & 1 & 0 \\ 0 & 0 & 2 \end{pmatrix}
$$
\n
$$
\Leftrightarrow \begin{pmatrix} a^3 = -1 \\ b^3 = 1 \\ c^3 = 2 \end{pmatrix}
$$
\n
$$
\Leftrightarrow \begin{pmatrix} a & = -1 \\ b & = 1 \\ c & = \sqrt{2} \end{pmatrix}
$$
\n
$$
N^3 = D \Leftrightarrow N = \begin{pmatrix} -1 & 0 & 0 \\ 0 & 1 & 0 \\ 0 & 0 & \sqrt[3]{2} \end{pmatrix}
$$

Pr. ELAMIRI www.iamateacher.org

 $On 6:$ 

 $N = \left(\begin{array}{ccc} a & 0 & 0 \\ 0 & b & 0 \\ 0 & 0 & c \end{array}\right)$ 

5. En déduire la solution de l'équation matricielle  $(E)$ .

On out addedive de Ce qui pricede la ma-hice M vici fint M<sup>3</sup> = A, ob  
\n
$$
A = \begin{pmatrix} 1 & 0 & 0 \\ -2 & 1 & 0 \\ 3 & 1 & 2 \end{pmatrix}.
$$
\n
$$
\begin{pmatrix} 4 & 0 & 0 \\ -2 & 1 & 0 \\ 3 & 1 & 2 \end{pmatrix}.
$$
\nNow we write divide digode:  
\n
$$
2|apab 3|, Nw
$$
 we use multiple digode.  
\n
$$
2|apab 3|, Nw
$$
 we use multiple digode.  
\n
$$
2|apab 3|, Nw
$$
 we use in the image.

$$
\begin{vmatrix}\n\sqrt{7} \text{ Rest } \hat{\alpha} \text{ Vori} \hat{f} \text{ in } l \text{ a tricipz}} \text{erf} \text{ } \hat{\beta} \text{ } \hat{\alpha} \text{ } \hat{\beta} \text{ } \hat{\beta} \text{ }
$$

$$
= A \quad \left( c \alpha \quad A = P D P^{-2} \quad d^2 a \beta \quad D^2 \beta \quad d \cdot \text{Zarhiz } 1 \right)
$$

 $\mathcal{D}$ 

Hint, 
$$
l_{\hat{a}}
$$
  $max\{xic_{\hat{a}}, M \text{ }vic\}$   $\int \sinh M^3 = A \cot \frac{1}{2}$ 

\n
$$
M = \begin{pmatrix} 1 & 0 & 0 \\ 1 & 1 & 0 \\ 1 & 1 & 1 \end{pmatrix} \begin{pmatrix} -1 & 0 & 0 \\ 0 & 1 & 0 \\ 0 & 0 & 0 \end{pmatrix} \begin{pmatrix} 1 & 0 & 0 \\ -2 & 1 & 0 \\ 0 & -1 & 1 \end{pmatrix}
$$
\nThus, power,  $sin \sqrt{v}$  values,  $sin \sqrt{v}$  values,  $sin \sqrt{v}$  equals  $cos \sqrt{v}$ .

\n
$$
M = \begin{pmatrix} 0 & 0 & 0 \\ 0 & 0 & 0 \\ 0 & 0 & 0 \end{pmatrix}
$$

Fin Exercice 1

### **EXERCICE 2**

Soit  $f$  la fonction définie sur<br>  $\mathbb R$  à valeurs réelles telle que,  $f(t)=\left\{\begin{array}{ll} 0 & \text{ si } t<1\\ e^{-(t-1)} & \text{ si } t\geq 1 \end{array} \right. .$ 

1. a) Calculate, pour tout réel x supérieur ou égal à 1, 
$$
\int_{1}^{x} e^{-(t-1)} dt
$$
.  
\n
$$
\int_{1}^{x} e^{-(t-1)} dt = -\int_{0}^{x} (-(t-1))^{t} e^{-(t-1)} dt
$$
\n
$$
= -\left[e^{-(t-1)}\right]_{0}^{x}
$$
\n
$$
= -\left[e^{-(t-1)}\right]
$$
\n
$$
= -\left[e^{-(t-1)}\right]
$$
\n
$$
\mathcal{D}^{\dagger} \mathcal{S}^{\dagger}
$$
\n
$$
\mathcal{D}^{\dagger} \mathcal{S}^{\dagger}
$$
\n
$$
\mathcal{D}^{\dagger} \mathcal{S}^{\dagger}
$$
\n
$$
\mathcal{D}^{\dagger} \mathcal{S}^{\dagger}
$$
\n
$$
\mathcal{D}^{\dagger} \mathcal{S}^{\dagger}
$$
\n
$$
\mathcal{D}^{\dagger} \mathcal{S}^{\dagger}
$$
\n
$$
\mathcal{D}^{\dagger} \mathcal{S}^{\dagger}
$$
\n
$$
\mathcal{D}^{\dagger} \mathcal{S}^{\dagger}
$$
\n
$$
\mathcal{D}^{\dagger} \mathcal{S}^{\dagger}
$$
\n
$$
\mathcal{D}^{\dagger} \mathcal{S}^{\dagger}
$$
\n
$$
\mathcal{D}^{\dagger} \mathcal{S}^{\dagger}
$$
\n
$$
\mathcal{D}^{\dagger} \mathcal{S}^{\dagger}
$$
\n
$$
\mathcal{D}^{\dagger} \mathcal{S}^{\dagger}
$$
\n
$$
\mathcal{D}^{\dagger} \mathcal{S}^{\dagger}
$$
\n
$$
\mathcal{D}^{\dagger} \mathcal{S}^{\dagger}
$$
\n
$$
\mathcal{D}^{\dagger} \mathcal{S}^{\dagger}
$$
\n
$$
\mathcal{D}^{\dagger} \mathcal{S}^{\dagger}
$$
\n
$$
\mathcal{D}^{\dagger} \mathcal{S}^{\dagger}
$$
\n
$$
\mathcal{D}^{\dagger} \mathcal{S}^{\dagger}
$$
\n
$$
\mathcal{D}^{\dagger} \mathcal{S}^{\
$$

b) <br> En déduire la valeur de  $\int_1^{+\infty} e^{-(t-1)} dt.$ 

$$
\int_{1}^{+\infty} e^{-(t-1)} dt = \lim_{t \to +\infty} \left( \int_{1}^{7} e^{-(t-1)} dt \right)
$$
  
=  $\lim_{t \to +\infty} \left( 1 - e^{-(t-1)} \right)$   
=  $\lim_{t \to +\infty} \left( 1 - e^{-(t-1)} \right)$   
=  $\lim_{t \to +\infty} \left( 1 - e^{-(t-1)} \right)$   
=  $\lim_{t \to +\infty} \left( e^{-\frac{(t-1)}{2}} \right)$ 

2. Montrer que  $f$  est une densité de probabilité.

$$
\bigcirc_{\mathsf{u} \mathfrak{a}} \mathfrak{a} \cdot f(t) = \begin{cases} 0 & \text{si } t < 1 \\ e^{-(t-1)} & \text{si } t \ge 1 \end{cases}
$$

$$
i) \bigcap A a : \left( \forall t \in \mathbb{R}, f(t) \geq 0 \right)
$$
  
\n
$$
ii) \int d\theta \text{ for } \sinh \theta \text{ and } \mathbb{R} \text{ and } \theta \text{ at } 1.
$$
  
\n
$$
iii) \int_{-\infty}^{+\infty} f(t) dt = \int_{-\infty}^{t} f(t) dt + \int_{t}^{+\infty} f(t) dt
$$
  
\n
$$
= \int_{-\infty}^{t} 0 dt + \int_{t}^{+\infty} e^{-(t-1)} dt
$$
  
\n
$$
\int_{-\infty}^{+\infty} f(t) dt = 1, \text{ where } f(t) \text{ is } t \geq 1
$$
  
\n
$$
0 = i), \text{ in } t \neq 0
$$
  
\n
$$
0 = i), \text{ in } t \neq 0
$$
  
\n
$$
y = \frac{1}{2} \int_{-\infty}^{+\infty} f(t) dt = 1, \text{ where } f(t) \text{ is } t \geq 1
$$

Dans toute la suite, on note  $X$  la variable aléatoire admettant  $f$  comme densité.

 $\overline{\phantom{a}}$ 

3. Montrer que la fonction de répartition  $F_X$  de X est donnée par :  $F_X(x) = \begin{cases} 0 & \text{si } x < 1 \\ 1 - e^{-(x-1)} & \text{si } x \ge 1 \end{cases}$ 

For 
$$
x \in \mathbb{R}
$$
.

\n
$$
f(x) = \int_{-\infty}^{\infty} f(x) dx
$$
\n
$$
f(x) = \int_{-\infty}^{\infty} f(x) dx
$$
\n
$$
f(x) = \int_{-\infty}^{\infty} f(x) dx
$$
\n
$$
= \int_{-\infty}^{\infty} f(x) dx
$$
\n
$$
= \int_{-\infty}^{\infty} f(x) dx
$$
\n
$$
= \int_{-\infty}^{\infty} f(x) dx
$$
\n
$$
= \int_{-\infty}^{\infty} f(x) dx
$$
\n
$$
= \int_{-\infty}^{\infty} f(x) dx
$$
\n
$$
= \int_{-\infty}^{\infty} f(x) dx
$$
\n
$$
= \int_{-\infty}^{\infty} f(x) dx
$$
\n
$$
= \int_{-\infty}^{\infty} f(x) dx
$$
\nPy,  $x \in \mathbb{R}$ .

\nThus,  $x \in \mathbb{R}$ .

\n
$$
= \int_{-\infty}^{\infty} f(x) dx
$$
\n
$$
= \int_{-\infty}^{\infty} f(x) dx
$$
\n
$$
= \int_{-\infty}^{\infty} f(x) dx
$$
\n
$$
= \int_{-\infty}^{\infty} f(x) dx
$$
\nThus,  $x \in \mathbb{R}$ .

\nThus,  $x \in \mathbb{R}$ .

\n
$$
= \int_{-\infty}^{\infty} f(x) dx
$$
\n
$$
= \int_{-\infty}^{\infty} f(x) dx
$$
\n
$$
= \int_{-\infty}^{\infty} f(x) dx
$$
\n
$$
= \int_{-\infty}^{\infty} f(x) dx
$$
\n
$$
= \int_{-\infty}^{\infty} f(x) dx
$$
\n
$$
= \int_{-\infty}^{\infty} f(x) dx
$$
\n
$$
= \int_{-\infty}^{\infty} f(x) dx
$$
\n
$$
= \int_{-\infty}^{\infty} f(x) dx
$$
\n
$$
= \int_{-\infty}^{\infty} f(x) dx
$$
\n
$$
= \int
$$

$$
= \int_{1}^{a} d(\psi) d\psi
$$
\n
$$
= \int_{1}^{a} e^{-(t-1)} d\psi \quad \text{or} \quad \forall t \in [1, a], \quad \oint_{0} (\psi) = e^{-(t-1)} e^{\sin t} \le 1
$$
\n
$$
= 1 - e^{-(t-1)} \quad \text{(s) } \text{log}(\psi) \quad \text{(s) } \text{log}(\psi) \quad \text{(s
$$

4. Déterminer l'espérance  $E(X)$  de la variable aléatoire X.(On pourra utiliser une integration par parties)

$$
E(x) = \int_{-\infty}^{+\infty} t f(t) dt
$$
\n
$$
f(x) = \int_{-\infty}^{4} t f(t) dt + \int_{-1}^{+\infty} t f(t) dt
$$
\n
$$
= \int_{-1}^{4} t e^{-(t-x)} dt + \int_{-1}^{+\infty} t f(t) dt
$$
\n
$$
= \int_{1}^{+\infty} t e^{-(t-x)} dt + (t+x)^{2} \int_{0}^{+\infty} e^{-(t-x)} dt
$$
\n
$$
= \int_{1}^{+\infty} t \cdot (-e^{-(t-x)})' dt + \int_{-1}^{+\infty} (e^{-(t-x)})' dt
$$
\n
$$
= [-t e^{-(t-x)}]_{1}^{+\infty} - \int_{1}^{+\infty} t \cdot (-e^{-(t-x)}) dt + \int_{-\infty}^{+\infty} t e^{-(t-x)} dt
$$
\n
$$
= -\int_{-\infty}^{+\infty} t e^{-(t-x)} + 1 + \int_{-1}^{+\infty} e^{-(t-x)} dt
$$
\n
$$
= 1 + \int_{-\infty}^{+\infty} t e^{-(t-x)} dt
$$
\n
$$
= 2
$$
\n
$$
= 2
$$
\n
$$
= 2
$$
\n
$$
= 2
$$
\n
$$
= 2
$$
\n
$$
= 2
$$
\n
$$
= 2
$$
\n
$$
= 2
$$
\n
$$
= 2
$$
\n
$$
= 2
$$
\n
$$
= 2
$$
\n
$$
= 2
$$
\n
$$
= 2
$$
\n
$$
= 2
$$
\n
$$
= 2
$$
\n
$$
= 2
$$
\n
$$
= 2
$$
\n
$$
= 2
$$
\n
$$
= 2
$$
\n
$$
= 2
$$
\n
$$
= 2
$$
\n
$$
= 2
$$
\n
$$
= 2
$$
\n
$$
= 2
$$
\n
$$
= 2
$$
\n
$$
= 2
$$
\n
$$
= 2
$$
\n
$$
= 2
$$
\n
$$
= 2
$$
\n

a) Montrer que  $E(X^2) = 1 + 2E(X)$ , avec  $E(X^2)$  l'espérance de la variable aléatoire  $X^2$ . 5.

$$
E(x^{2}) = \int_{-\infty}^{+\infty} t^{2} \, dt \, dt
$$
\n
$$
= \int_{-\infty}^{4} \frac{t^{2}}{t} \, dt \, dt + \int_{0}^{+\infty} t^{2} \, dt \, dt
$$
\n
$$
= \int_{4}^{+\infty} t^{2} \, e^{-(t-4)} \, dt + \int_{0}^{+\infty} t^{2} \, dt \, dt
$$
\n
$$
= \int_{4}^{+\infty} t^{2} \, e^{-(t-4)} \, dt + \int_{0}^{+\infty} t^{2} \, dt \, dt
$$
\n
$$
= \int_{4}^{+\infty} t^{2} \, e^{-(t-4)} \, dt
$$
\n
$$
= \left[ t^{2} e^{-(t-4)} \right]_{4}^{+\infty} - \int_{4}^{+\infty} (t^{2}) \, dt
$$
\n
$$
= \int_{0}^{+\infty} t^{2} e^{-(t-4)} \, dt + \int_{0}^{+\infty} t^{2} \, e^{-(t-4)} \, dt
$$
\n
$$
= \int_{0}^{+\infty} t^{2} e^{-(t-4)} \, dt + \int_{0}^{+\infty} t^{2} e^{-(t-4)} \, dt
$$
\n
$$
= 0 + \int_{0}^{+\infty} t^{2} \, dt \, dt + \int_{0}^{+\infty} t^{2} \, dt \, dt + \int_{0}^{+\infty} t^{2} \, dt
$$
\n
$$
= 1 + 2 \int_{-\infty}^{+\infty} t^{2} \, dt \, dt + \int_{0}^{+\infty} t^{2} \, dt
$$
\n
$$
= 1 + 2 \int_{-\infty}^{+\infty} t^{2} \, dt \, dt + \int_{0}^{+\infty} t^{2} \, dt
$$
\n
$$
= 1 + 2 \int_{-\infty}^{+\infty} t^{2} \, dt \, dt + \int_{0}^{+\infty} t^{2} \, dt
$$
\n
$$
= 1 + 2 \int_{-\infty}^{+\infty} t^{2} \, dt
$$
\n
$$
= 1 + 2 \int_{-\infty}^{+\infty} t^{2} \, dt
$$
\n
$$
= 1 + 2 \int_{-\infty}^{+\infty} t^{2}
$$

b) En déduire la variance  $V(X)$  de la variable aléatoire X.

$$
V(x) = E(x^{2}) - (E(x))^{2}
$$
  
= 1+2E(x) - (E(x))<sup>2</sup> (alupars 5)a)  
24 asec E(x) = 2, on +*ire* 9me:  

$$
V(x) = 1
$$

6. On note Y la variable aléatoire définie par :  $Y = X - 1$ . a) Déterminer l'espérance  $E(Y)$  de la variable aléatoire Y.

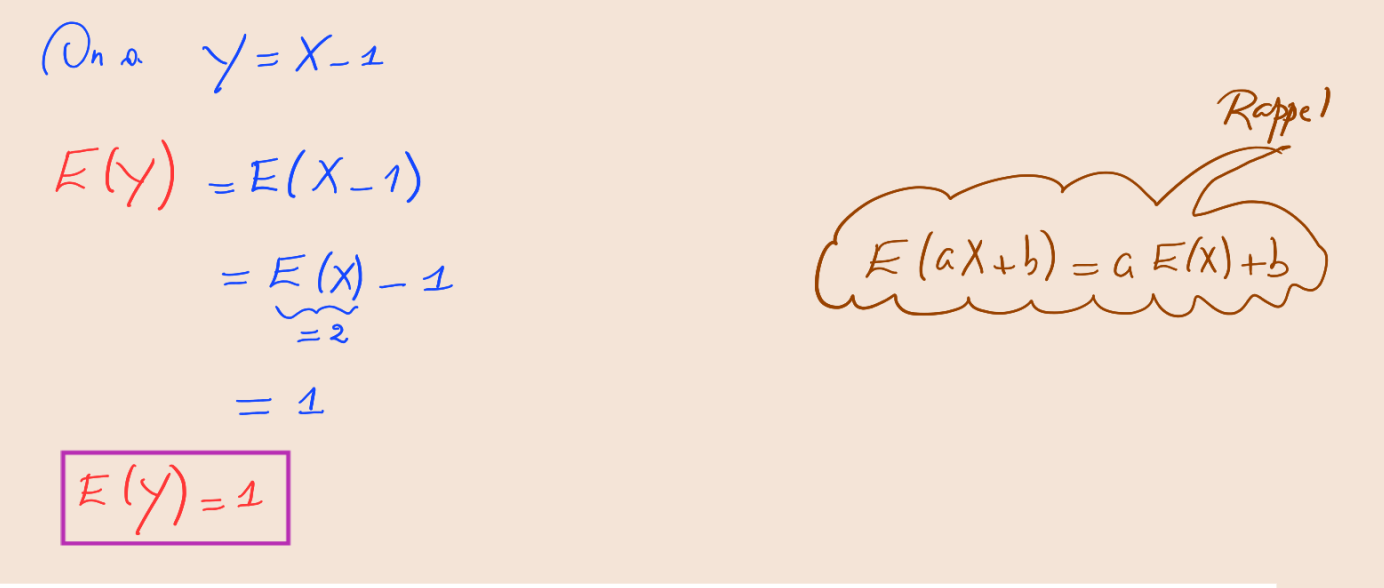

b) Déterminer la variance  $V(Y)$  de la variable aléatoire Y.

$$
\begin{aligned} \nabla (\gamma) &= \nabla (x - 1) \\ \n&= 1^2 \cdot \nabla (x) \\ \n&= \nabla (x) \\ \n&= 1 \\ \nabla (\gamma) &= 1 \n\end{aligned}
$$

$$
\sqrt{(\alpha X + b)} = \frac{\alpha^2 V(X)}{R_{c}}.
$$

c) Déterminer la fonction de répartition  $F_Y$  de la variable aléatoire Y.

For 
$$
x \in \mathbb{R}
$$
,  $F_y(x) = ?$ 

\n
$$
(\bigcap_{n \in \mathbb{N}} f(x) = P(y \le x)
$$
\n
$$
= P(x \le x) \quad (\bigcap_{n \in \mathbb{N}} f(x) = P(x \le x) \quad (\bigcap_{n \in \mathbb{N}} f(x) = x)
$$
\n
$$
= F_x(x) + x
$$
\n
$$
(\bigcap_{n \in \mathbb{N}} f(x) = \{ \bigcap_{n \in \mathbb{N}} f(x) = \{ \bigcap_{n \in \mathbb{N}} f(x) = \{ \bigcap_{n \in \mathbb{N}} f(x) = 1 \}
$$
\n
$$
\text{where } f(x) = \{ \bigcap_{n \in \mathbb{N}} f(x) = 0 \text{ and } x \in \mathbb{N} \}
$$
\n
$$
\text{where } f(x) = \{ \bigcap_{n \in \mathbb{N}} f(x) = 0 \text{ and } x \in \mathbb{N} \}
$$
\n
$$
\text{where } f(x) = \{ \bigcap_{n \in \mathbb{N}} f(x) = 0 \text{ and } x \in \mathbb{N} \}
$$
\n
$$
\text{for } x \in \mathbb{N} \}
$$
\n
$$
\text{for } x \in \mathbb{N}
$$
\n
$$
\text{for } x \in \mathbb{N} \}
$$
\n
$$
\text{for } x \in \mathbb{N}
$$
\n
$$
\text{for } x \in \mathbb{N}
$$
\n
$$
\text{for } x \in \mathbb{N}
$$
\n
$$
\text{for } x \in \mathbb{N}
$$
\n
$$
\text{for } x \in \mathbb{N}
$$
\n
$$
\text{for } x \in \mathbb{N}
$$
\n
$$
\text{for } x \in \mathbb{N}
$$
\n
$$
\text{for } x \in \mathbb{N}
$$
\n
$$
\text{for } x \in \mathbb{N}
$$
\n
$$
\text{for } x \in \mathbb{N}
$$
\n
$$
\text{for } x \in \mathbb{N}
$$
\n
$$
\text{for } x \in \mathbb{N}
$$
\n
$$
\text{for } x \in \mathbb{N}
$$
\n
$$
\text{for } x \in \mathbb{N}
$$

7. On considère, pour tout entier naturel non nul *n*, la fonction définie sur ℝ à valeurs réelles telle que,  $f_n(t) = \begin{cases} 0 & \text{si } t < \frac{1}{n} \\ e^{-(t-\frac{1}{n})} & \text{si } t \geq \frac{1}{n} \end{cases}$ .

a) Montrer que pour tout entier naturel non nul  $n, f_n$  est une densité de probabilité.

$$
\begin{aligned}\n\left(\begin{array}{c}\n\bigcirc_{n \infty} f_n(t) = \begin{cases}\n0 & \text{si } t < \frac{1}{n} \\
e^{-(t-\frac{1}{n})} & \text{si } t \geq \frac{1}{n}\n\end{cases}\n\end{aligned}
$$
\n
$$
\begin{aligned}\n\dot{\lambda} \bigg) \left(\begin{array}{c}\n\bigcirc_{n \in \mathbb{Z}} f_n(t) & \bigcirc_{n \in \mathbb{Z}} f_n(t) \\
\frac{\partial}{\partial t} f_n(t) & \text{for } n \in \mathbb{Z}\n\end{array}\right) \\
\frac{\partial}{\partial t} \bigg|_{t=0}^{\frac{1}{n}} \left(\frac{1}{n} \int_{-\infty}^{+\infty} f_n(t) dt + \int_{\frac{1}{n}}^{+\infty} \int_{\frac{1}{n}}^{+\infty} f_n(t) dt\right) \\
&= \int_{-\infty}^{\frac{1}{n}} \left(\frac{1}{n} \int_{\frac{1}{n}}^{+\infty} f_n(t) dt\right) \\
&= \int_{-\infty}^{-\frac{1}{n}} \left(\frac{1}{n} \int_{\frac{1}{n}}^{+\infty} f_n(t) dt\right) \\
&= \left[-e^{-\left(t-\frac{1}{n}\right)}\right]_{\frac{1}{n}}^{+\infty} \\
&= -\int_{\frac{1}{n}}^{+\infty} \frac{1}{n} \left(\frac{1}{n} \int_{\frac{1}{n}}^{+\infty} f_n(t) dt\right) \\
&= -\int_{-\infty}^{-\frac{1}{n}} \left(\frac{1}{n} \int_{\frac{1}{n}}^{+\infty} f_n(t) dt\right) \\
&= \left[-e^{-\left(t-\frac{1}{n}\right)}\right]_{\frac{1}{n}}^{+\infty} \\
&= \frac{1}{n} \left[\int_{-\infty}^{+\infty} f_n(t) dt\right]_{\frac{1}{n}}^{+\infty} \\
&= \frac{1}{n} \left[\int_{-\infty}^{+\infty} f_n(t) dt\right]_{\frac{1}{n}}^{+\infty} \\
&= \frac{1}{n} \left[\int_{-\infty}^{+\infty} f_n(t) dt\right]_{\frac{1}{n}}^{+\infty} \\
&= \frac{1}{n} \left[\int_{-\infty}^{+\infty} f_n(t
$$

Dans toute la suite, on note pour tout entier naturel non nul  $n, X_n$  la variable aléatoire admettant  $f_n$  comme densité, et pour tout entier naturel non nul n, on note  $Y_n$  la variable aléatoire définie par  $Y_n = X_n - \frac{1}{n}.$ 

b) i) Déterminer la fonction de répartition  $F_{X_n}$  de  $X_n$ .

 $\mathcal{P}_{i}^{L}(\alpha) = \int_{-\infty}^{\infty} f_{n}(t) dt$ , car  $f_{n}(x)$  and this is probabilité de  $X_{n}$ .

$$
\frac{\sum_{\alpha} x \cdot \Delta \frac{1}{n}}{\sum_{\alpha} \left( n \right)^2} = \int_{-\infty}^{\infty} \int_{0}^{a} \left( t \right) dt
$$
\n
$$
= \int_{-\infty}^{\infty} 0 dt \int_{0}^{a} \left( t \right) dt
$$
\n
$$
= \int_{-\infty}^{\infty} 0 dt \int_{0}^{a} \left( t \right) dt
$$
\n
$$
= \int_{-\infty}^{\infty} 0 dt \int_{0}^{a} \left( t \right) dt
$$
\n
$$
= \int_{0}^{\infty} 0 dt \int_{0}^{a} \left( t \right) dt
$$
\n
$$
= \int_{0}^{\infty} 0 dt \int_{0}^{a} \left( t \right) dt
$$
\n
$$
= \int_{0}^{\infty} 0 dt \int_{0}^{a} \left( t \right) dt
$$
\n
$$
= \int_{0}^{\infty} 0 dt \int_{0}^{a} \left( t \right) dt
$$
\n
$$
= \int_{0}^{\infty} 0 dt \int_{0}^{a} \left( t \right) dt
$$
\n
$$
= \int_{0}^{\infty} 0 dt \int_{0}^{a} \left( t \right) dt
$$
\n
$$
= \int_{0}^{\infty} 0 dt \int_{0}^{a} \left( t \right) dt
$$
\n
$$
= \int_{0}^{\infty} 0 dt \int_{0}^{a} \left( t \right) dt
$$
\n
$$
= \int_{0}^{\infty} 0 dt \int_{0}^{a} \left( t \right) dt
$$
\n
$$
= \int_{0}^{\infty} 0 dt \int_{0}^{a} \left( t \right) dt
$$
\n
$$
= \int_{0}^{\infty} 0 dt \int_{0}^{a} \left( t \right) dt
$$
\n
$$
= \int_{0}^{\infty} 0 dt \int_{0}^{a} \left( t \right) dt
$$
\n
$$
= \int_{0}^{\infty} 0 dt \int_{0}^{a} \left( t \right) dt
$$
\n
$$
= \int_{0}^{\infty} 0 dt \int_{0}^{a} \left( t \right) dt
$$
\n

$$
=\bigcirc
$$

$$
\frac{S_{\lambda} \times \mathcal{X}_{\lambda} \frac{d}{n}}{F_{\lambda} (n)} = \int_{-\infty}^{\infty} \frac{1}{n} h(t) dt
$$
\n
$$
= \int_{-\infty}^{\infty} \frac{1}{n} h(t) dt + \int_{\frac{\lambda}{n}}^{\infty} \frac{1}{n} h(t) dt
$$
\n
$$
= 0_{1} c_{0} (t + \lambda \frac{1}{n} \int_{0}^{t} h(t) dt)
$$
\n
$$
= \int_{\frac{\lambda}{n}}^{\infty} e^{-(t - \frac{1}{n})} dt \left( c_{0} t + \lambda \frac{1}{n} \int_{0}^{t} h(t) dt \right) = e^{-(t - \frac{1}{n})} \frac{1}{\sin \lambda}
$$
\n
$$
= \left[ -e^{-\left( t - \frac{1}{n} \right)} \right]_{\frac{\lambda}{n}}^{\infty} \left( c_{0} \left( -e^{-\left( t - \frac{1}{n} \right)} \right)_{-\infty}^{\prime} e^{-(t - \frac{1}{n})} \right)
$$
\n
$$
= -e^{-\left( \frac{\lambda}{n} - \frac{1}{n} \right)} + \frac{1}{n}
$$

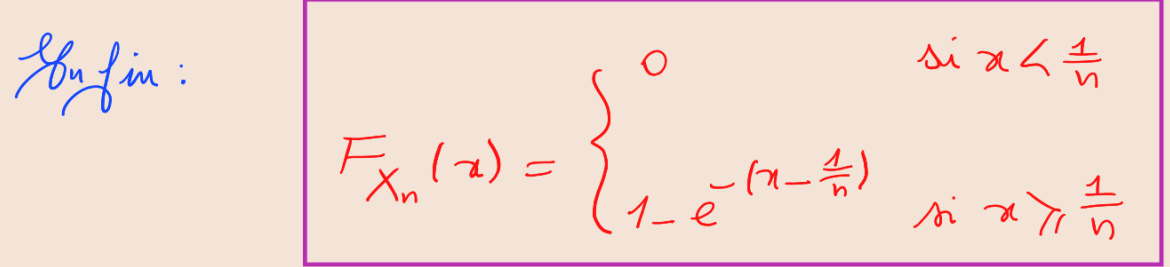

ii) En déduire la fonction de répartition  ${\cal F}_{Y_n}$  de  $Y_n.$ 

$$
\begin{aligned}\n\left(\bigcup_{n \in \mathbb{Z}} a : \bigvee_{n=1}^{\infty} x \in R.\right. \\
\left.\int_{M} (x) &= P\left(\bigvee_{n \in \mathbb{Z}} x\right) \\
&= P\left(\bigvee_{n \in \mathbb{Z}} x \right) \\
&= P\left(\bigvee_{n \in \mathbb{Z}} x \right) \\
&= P\left(\bigvee_{n \in \mathbb{Z}} x \right) \\
&= P\left(\bigvee_{n \in \mathbb{Z}} x \right) \\
&= \mathcal{F}_{\chi_{n}} \left(\frac{x}{n} + x\right) \\
\left(\bigcup_{n \in \mathbb{Z}} \text{dist } \bigvee_{n \in \mathbb{Z}} f(x)\right) &= \left\{\bigvee_{n=1}^{\infty} (n - \frac{4}{n}) \quad \text{with } x \geq \frac{4}{n} \right. \\
\left.\int_{M} (x) &= \left\{\bigvee_{n=1}^{\infty} \left(\frac{x}{n} + x\right) \right\} &= 0 \quad \text{with } \frac{4}{n} + x & \leq \frac{4}{n} \\
\text{and for } x &= \left\{\bigvee_{n=1}^{\infty} \left(\frac{x}{n} + x\right) \right\} &= 1 - e^{-\left(\left(\frac{x}{n} + x\right) - \frac{4}{n}\right)} \\
\text{and for } x &= \left\{\bigvee_{n=1}^{\infty} \left(\frac{x}{n} + x\right) \right\} &= 1 - e^{-\frac{x}{n}} \\
\text{and for } x &= \frac{4}{n} - x \\
\text{and for } x &= \frac{4}{n} - x \\
\text{and for } x &= \frac{4}{n} - x \\
\text{and for } x &= \frac{4}{n} - x \\
\text{and for } x &= \frac{4}{n} - x \\
\text{and for } x &= \frac{4}{n} - x \\
\text{and for } x &= \frac{4}{n} - x \\
\text{and for } x &= \frac{4}{n} - x \\
\text{and for } x &= \frac{4}{n} - x \\
\text{and for } x &= \frac{4}{n} - x \\
\text{and for } x &= \frac{4}{n} - x \\
\text{
$$

c) Déterminer pour tout entier naturel non nul n, l'espérance  $E(X_n)$  de  $X_n$ .

$$
E(X_n) = \int_{-\infty}^{+\infty} L \, f_n(t) \, dt
$$

$$
= \int_{-\infty}^{\frac{\pi}{2}} t f_n(t) dt + \int_{\frac{\pi}{4}}^{+\infty} t f_n(t) dt
$$
  
\n
$$
= 0, c \propto \sqrt[4]{t} \left( \frac{t}{\pi} \right) \left( \frac{t}{\pi} \right) \left
$$

d) En déduire pour tout entier naturel non nul n, l'espérance  $E(Y_n)$  de  $Y_n$ .

On a 
$$
Y_n = X_n - \frac{1}{n}
$$
  
\n
$$
\begin{aligned}\n\pi | Y_n \rangle &= K_n - \frac{1}{n} \\
&= E(X_n) - \frac{1}{n} \\
&= 1 + \frac{1}{n} - \frac{1}{n} \\
&= 1\n\end{aligned}
$$
\n
$$
E(Y_n) = 1
$$

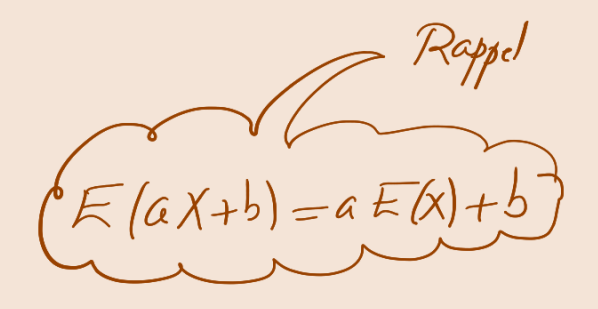

e) Déterminer pour tout entier naturel non nul  $n, P(\frac{2}{n} \leq X_n \leq \frac{3}{n}).$ 

For 
$$
h \geq 1
$$
 and  $h \geq 1$ 

\n
$$
P\left(\frac{2}{n} \leq X_n \leq \frac{3}{n}\right) = \int_{\frac{2}{n}}^{\frac{2}{n}} \frac{1}{n} f(x) dx
$$
\n
$$
= \int_{\frac{2}{n}}^{\frac{2}{n}} e^{-(t-\frac{4}{n})} dx
$$
\n
$$
= \left[-\frac{2}{n} e^{-(t-\frac{4}{n})}\right]_{\frac{2}{n}}^{\frac{2}{n}}
$$
\n
$$
= [-\frac{2}{n} \frac{2}{n} - \frac{4}{n}]_{\frac{2}{n}}
$$
\n
$$
= -e^{-\frac{2}{n}} + e^{-\frac{4}{n}}
$$
\nThus,  $t \geq \frac{1}{n}$  and  $t$  are the values of  $x$  and  $x$  is the value of  $x$  and  $x$  is the value of  $x$  and  $x$  is the

$$
\mathcal{D}_{m}^{1}: P\left(\frac{2}{n}\leq X_{n}\leq \frac{3}{n}\right)=e^{-\frac{1}{n}}-e^{-\frac{2}{n}}
$$

f) Écrire un programme en *python* qui détermine et affiche le plus petit entier naturel non nul  $n$ , tel que  $P(\frac{2}{n} \le X_n \le \frac{3}{n}) \le 10^{-5}$ .

On vant déferminer de plus petit entr non nul n fd que :  
\n
$$
P(\frac{2}{n} \le X_n \le \frac{3}{n}) \le 10^{-5}
$$
  
\nCàd fd func :  
\n $e^{-\frac{4}{n}} - e^{-\frac{2}{n}} \le 10^{-5}$   
\nAbox an Calalera les  $e^{-\frac{4}{n}} - e^{-\frac{2}{n}}$  à partir de n = 1 juogr'à ce  
\nqnc l'untier n veïfic :  $e^{-\frac{4}{n}} - e^{-\frac{2}{n}}$  à partir de ou Słoppe  
\nAdubement di't, an Calalera les  $e^{-\frac{4}{n}} - e^{-\frac{2}{n}}$  à partir de n = 1  
\ntant que  $e^{-\frac{4}{n}} - e^{-\frac{2}{n}}$ 

C'est la boucle While" qu'on Misera.

$$
\sqrt{2} \int \frac{1}{\rho u} \int e^{-\rho u} \rho u \rho u \sin \rho u \, du
$$
\n
$$
\sqrt{\frac{n-1}{n}} \int \frac{1}{\rho u} \left( \frac{1}{\rho u} \left( \frac{1}{\rho u} \right) - \frac{1}{\rho u} \left( \frac{1}{\rho u} \right) \right) \ge 10 \times x (-5) :
$$
\n
$$
\frac{1}{\rho u} \int \frac{1}{\rho u} \rho u \, du
$$

Voici le programme sur PC:

 $n=1$ while  $(exp(-1/n) - exp(-2/n)) > 10^{**}(-5)$ :  $n=n+1$ print(n)

# If voici son execution:

>>> (executing file "Ex2 2019 programme.py") 99999

Joici une vérification que pour n=99999, ona:

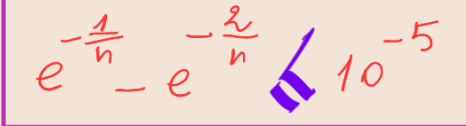

$$
e^{-\frac{4}{h}} - e^{-\frac{2}{h}}
$$
 10<sup>-5</sup>

### $>> n = 999999$

 $\gg$  exp(-1/n)-exp(-2/n) 9.999949999173197e-06

 $\gg$  n=99998

```
\gg \approx exp(-1/n) - exp(-2/n)
1.000004999918147e-05
```
 $>>$ 

```
\gg \approx \exp(-1/n) - \exp(-2/n)1.000004999918147e-05
```
**Fin Exercice 2** 

### **EXERCICE 3**

On dispose d'un dé cubique classique équilibré dont les faces sont numérotées de 1 à 6 et d'une pièce de monnaie truquée telle que la probabilité d'avoir Face est égale deux fois la probabilité d'avoir Pile. On lance le dé une seule fois et on observe son résultat.

Si le résultat du dé est 1, on lance la pièce une seule fois, sinon, on lance la pièce deux fois indépendamment. On note  $X$  la variable aléatoire égale au résultat du dé. On note  $Y$  la variable aléatoire égale au nombre de Faces apparues.

a) Justifier que  $X$  suit une loi uniforme que l'on précisera. 1.

$$
X \text{ c4} \text{ égale an Pébalfat, all } \text{ de }.
$$
\n
$$
A \text{ lev } X \text{ l.} \Omega = \{1, 2, 3, 4, 5, 6\} \left( = [1, 6] \right).
$$
\n
$$
X \text{ elc } (A \text{ équilibré } , a \text{ lev } :
$$
\n
$$
Y \text{ 1} \leq k \leq 6, P(X = k) = \frac{1}{6}
$$
\n
$$
X \sim \text{L1}([1, 6])
$$

b) Déterminer l'espérance  $E(X)$  et la variance  $V(X)$  de X.

$$
\begin{array}{lll}\n\text{(One X)} & \text{(1)} & \text{(1)} \\
\text{(1)} & \text{(2)} & \text{(3)} \\
\text{(2)} & \text{(3)} & \text{(4)} \\
\text{(4)} & \text{(5)} & \text{(6)} \\
\text{(6)} & \text{(7)} & \text{(8)} \\
\text{(9)} & \text{(1)} & \text{(1)} & \text{(1)} \\
\text{(1)} & \text{(2)} & \text{(3)} & \text{(4)} \\
\text{(4)} & \text{(5)} & \text{(6)} & \text{(6)} \\
\text{(6)} & \text{(7)} & \text{(8)} & \text{(9)} \\
\text{(1)} & \text{(1)} & \text{(1)} & \text{(1)} \\
\end{array}
$$

a) Montrer que  $P_{(X=1)}(Y=0) = \frac{1}{3}$ . 2.

$$
X = h \r{t} \text{subat } du \r{t}.
$$
\n
$$
Y = h \text{limits de Facs apparues (de la fièce lancée).
$$
\n
$$
\bigcap_{n \in \mathbb{Z}} P(P_i|e) + P(F_{\alpha}e) = 1
$$
\n
$$
\bigcap_{n \in \mathbb{Z}} P(F_{\alpha}e) = 2 \times P(P_i|e)
$$
\n
$$
\bigcap_{n \in \mathbb{Z}} P(F_i|e) + 2 \cdot P(P_i|e) = 1
$$

Part omite, P(Pile) = 
$$
\frac{1}{3}
$$
 of P(Fale) =  $\frac{8}{3}$ .  
\nWhen form, minimum is  $P(Y=0) = \frac{4}{3}$ .  
\n $(X=1)$   
\n $(X=1)$ , Cáld sé le ruimlfat du dé (6f égel à 1, a los de  
\nlame, la pieice 1 deile, fóis.  
\n $(Y=0)$  (a vent divre avoir 0 Fares.  
\n $4 + 4$  or  $P(Y=0)$  (64 la probabilité, d'avoir Pile. 4)

b) Montrer que pour  $k \in \{2, 3, 4, 5, 6\}, P_{(X=k)}(Y=0) = \frac{1}{9}$ . Tot  $k \in \{2, 3, 4, 5, 6\}$ . Mertons  $q_n = P\left(\frac{y}{x-6}\right) = \frac{1}{9}$ . Si l'on a (X=k), abors ou lance la pièce dans fois indépendamment. 267 danc P (Y=0) est la probabilité d'avoir dans fois Pile lors de Ces dans lancers. Or la probabilité d'avoir Pile dan un lancer de la plece est 1. Abri:  $P(y=0) = \frac{1}{3} \times \frac{1}{3}$ ,  $C_{ad} = \begin{vmatrix} P(y=0) = \frac{1}{9} \\ (x=k) \end{vmatrix}$ 

c) En déduire la valeur de  $P(Y=0)$ .

D'après la formule des probabités totales, on a:  $P(y=0) = P(y=0) \cdot P(x=1) + \sum_{\substack{k=1\\0 \leq \frac{1}{5}}}^{b} P(y=0) \times P(x=k)$ =  $\frac{1}{3} \times \frac{1}{6} + \sum_{\ell=3}^{6} \frac{1}{\ell} \times \frac{1}{6}$  $=\frac{1}{3}x\frac{1}{6}+\frac{1}{9}x\frac{1}{6}x^{5}$  $\begin{bmatrix} \gamma_{11} & \gamma_{12} & \gamma_{13} & \gamma_{14} & \gamma_{15} & \gamma_{16} & \gamma_{17} & \gamma_{18} & \gamma_{19} & \gamma_{11} & \gamma_{12} & \gamma_{13} & \gamma_{16} & \gamma_{17} & \gamma_{18} & \gamma_{19} & \gamma_{10} & \gamma_{11} & \gamma_{12} & \gamma_{13} & \gamma_{16} & \gamma_{17} & \gamma_{18} & \gamma_{19} & \gamma_{10} & \gamma_{10} & \gamma_{11} & \gamma_{12} & \gamma_{13} & \gamma_{16} & \gamma_{1$ 

3. Montrer que  $P(Y = 2) = \frac{10}{27}$ .

D'après la formule des probabités totales, en a:  $P(y=z) = P(y=z) \cdot P(x=z) + \sum_{k=1}^{6} P(y,z) \times P(x=k)$ =  $\frac{1}{6} \cdot P (y_2 v) + \frac{1}{6} \cdot \sum_{k=1}^{6} P (y_2 v)$ Ontrapille que y = le nombre de Faces apparines (de la pièce lancée).  $\left.\begin{array}{c} P & (\gamma_z \ell) \\ | \gamma_{z1} \rangle \end{array}\right] = ?$ Si on a (X=1), clars su lance le pièce une sente fais.

| Also $(y=z)$ , $cz$ and $z = \frac{1}{2}$ and $z = \frac{1}{2}$ |              |
|-----------------------------------------------------------------|--------------|
| $2 \int x$                                                      | $P(x,z) = 0$ |
| $P(x,z) = 2$ , $z$                                              | $z$          |
| $P(x,z) = 2$ , $z$                                              | $z$          |
| $5: \text{Ans } (x = 4), z \text{ has } 9$                      |              |
| $6: \text{Ans } (x = 4), z \text{ has } 9$                      |              |
| $6: \text{Ans } (x = 4), z \text{ has } 9$                      |              |
| $8: \text{Ans } (x = 4), z \text{ has } 9$                      |              |
| $8: \text{Ans } (x = 4), z \text{ has } 9$                      |              |
| $8: \text{Ans } (x = 4), z \text{ has } 9$                      |              |
| $8: \text{Ans } (x = 4), z \text{ has } 9$                      |              |
| $8: \text{Ans } (x = 4), z \text{ has } 9$                      |              |
| $8: \text{Ans } (x = 4), z \text{ has } 9$                      |              |
| $8: \text{Ans } (x = 4), z \text{ has } 9$                      |              |
| $2: \text{Ans } (x = 4), z \text{ has } 9$                      |              |
| $2: \text{Ans } (x = 4), z \text{ has } 9$                      |              |
| $3: \text{Ans } (x = 4), z \text{ has } 9$                      |              |
| $3: \text{Ans } (x = 4), z \text{ has } 9$                      |              |
| $3: \text{Ans } (x = 4), z \text{ has } 9$                      |              |
| $3: \text{Ans } ($                                              |              |

Enfin:  $P(y=z) = \frac{10}{27}$ 

4. Déterminer la valeur de  $P(Y=1).$ 

On a : 
$$
y = \sqrt{a}
$$
 nombra de Facs apparunes (dela fièce lancée).  
\nAlbrs (y(1) = {0, 1, 2} .  
\n
$$
\sqrt{b}a : P(y=0) + P(y=1) + P(y=2) = 1
$$
\n
$$
= \frac{40}{27}
$$
\n
$$
= \frac{40}{27}
$$
\n
$$
= \frac{40}{27}
$$

5. Déterminer l'espérance  ${\cal E}(Y)$  et la variance  $V(Y)$  de  $Y.$ 

$$
\mathcal{L}(\gamma) = ?
$$
\n
$$
O_{n_{\alpha}} \gamma(\Omega) = \{o_{111} \times \}
$$
\n
$$
Q_{\alpha_{1}}^{1} \times \dots \times P(\gamma = 0) + 1 \cdot P(\gamma = 1) + 2 \cdot P(\gamma = 2)
$$
\n
$$
= 0 \qquad \frac{13}{27} + \frac{20}{27} = \frac{33}{27}
$$
\n
$$
= \frac{13}{27} + \frac{20}{27} = \frac{33}{27}
$$
\n
$$
= \frac{13}{27} + \frac{20}{27} = \frac{33}{27}
$$
\n
$$
= \frac{13}{27} + \frac{20}{27} = \frac{33}{27}
$$

$$
\begin{aligned}\n\tilde{u} \rangle \vee (\gamma) &= ? \\
\mathbb{V}(\gamma) &= E(\gamma^2) - (E(\gamma)) \Big|_{\gamma=0}^{\gamma=0} E(\gamma^2) - \left(\frac{11}{9}\right)^2 \\
&= \left(\frac{11}{9}\right)^2\n\end{aligned}
$$

One 
$$
y(1) = \{0,1\}^{2}
$$
  
\nAlso:  
\n $E(y^{2}) = \frac{2}{0} \times P(y=0) + 1^{2} \times P(y=1) + 2^{2} \times P(y=2)$   
\n $= \frac{13}{27} + \frac{40}{27}$   
\n $\frac{13}{27} + \frac{40}{27}$   
\n $\frac{13}{27} + \frac{40}{27}$   
\n $\frac{13}{27} + \frac{40}{27}$   
\n $\frac{13}{27} + \frac{40}{27}$   
\n $\frac{13}{27} + \frac{40}{27}$   
\n $\frac{13}{27} + \frac{40}{27}$   
\n $\frac{13}{27} + \frac{40}{27}$   
\n $\frac{13}{27} + \frac{40}{27}$   
\n $\frac{13}{27} + \frac{13}{27} = \frac{13}{27}$   
\n $\frac{13}{27} - \left(\frac{11}{7}\right)$   
\n $\frac{13}{27} - \left(\frac{11}{7}\right)$   
\n $\frac{13}{27} - \left(\frac{11}{7}\right)$ 

a) Donner, sous la forme d'un tableau à double entrée, la loi du couple  $(X, Y)$ . 6.  $(On c X(\Omega) = \{113,314,5,6\}$  et  $Y(\Omega) = \{011,2\}$ Alors on nous demands de déterminer les probabilités  $P((x=i) \cap (y=k))$ pour tout les 1 fin f & et 0 fk f 2. Il s'agit de Mauzir le tabe au suivant:

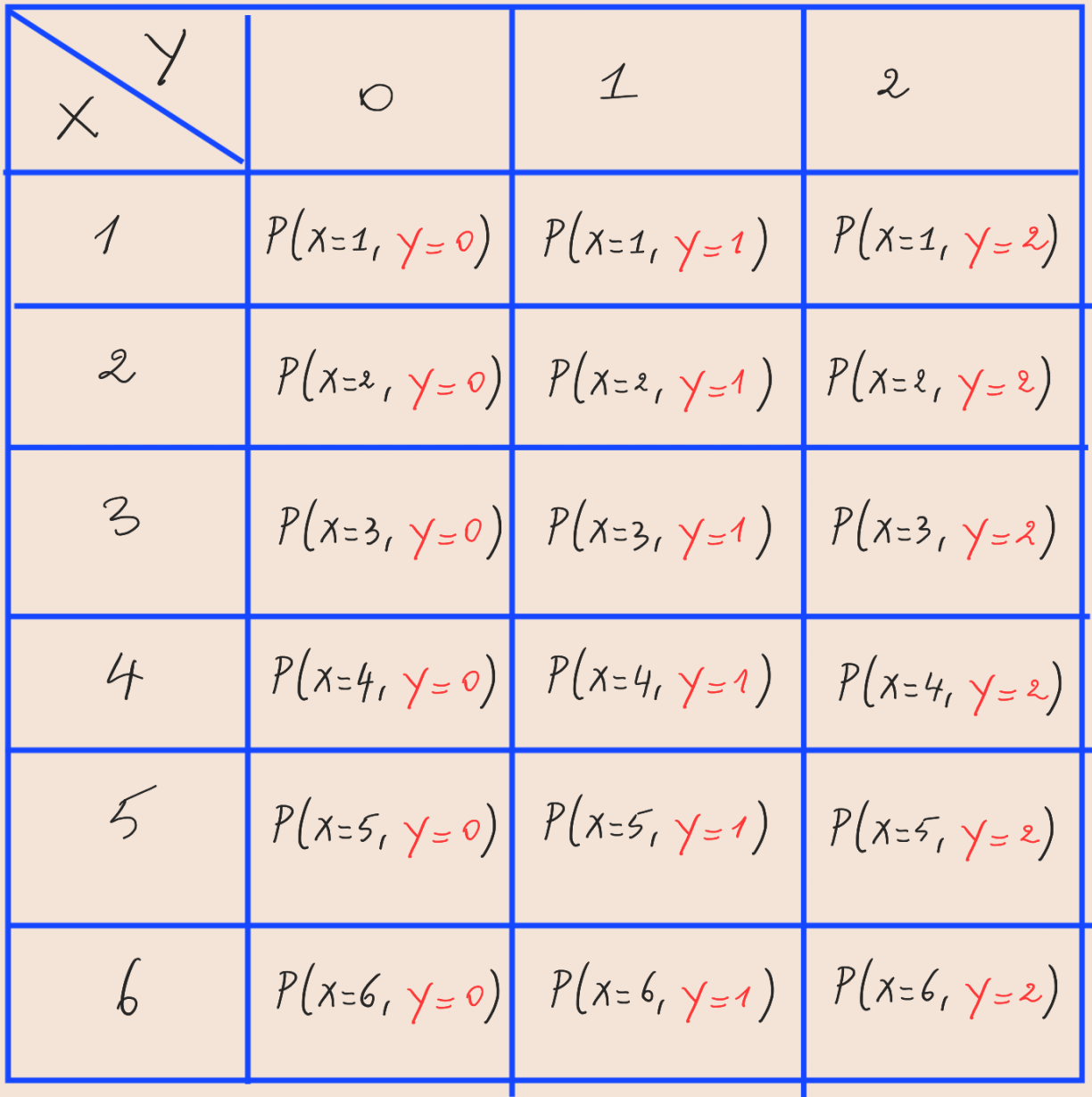

$$
P(X=1, y=0) = P(X=0) \times P(X=1) = \frac{1}{18}
$$
  
\n
$$
S\overline{v}t kC_{1}2_{1}3_{1}4_{1}5_{1}6\cdot\cdot\cdot
$$
  
\n
$$
P(X=k_{1}y=0) = P(X=0) \times P(X=k) = \frac{1}{54}
$$
  
\n
$$
V_{g}
$$
  
\n
$$
RA e^{i\lambda t} \text{Cølom } t s f \text{tremplie}
$$
  
\n
$$
P(X=1, y=2) = P(X=2) \times P(X=1) = 0
$$
  
\n
$$
P(X=1, y=2) = P(X=2) \times P(X=1) = 0
$$
  
\n
$$
V_{g}
$$
  
\nPr. ELAMIRI www.iamateacher.org

Soit k(A23,415,6). One:  
\n
$$
P(x=k, y=z) = \frac{P(1+z)}{(x-k)} \times \frac{P(x=k)}{16} = \frac{4}{54}
$$
\n
$$
\frac{4}{9}
$$
\n
$$
\frac{2}{9}
$$
\n
$$
2.4 \times 3^{em.} \text{6} \text{lmm} \text{c} \text{t} \text{r} \text{t} \text{t} \text{t} \text{t} \text{t} \text{t}
$$

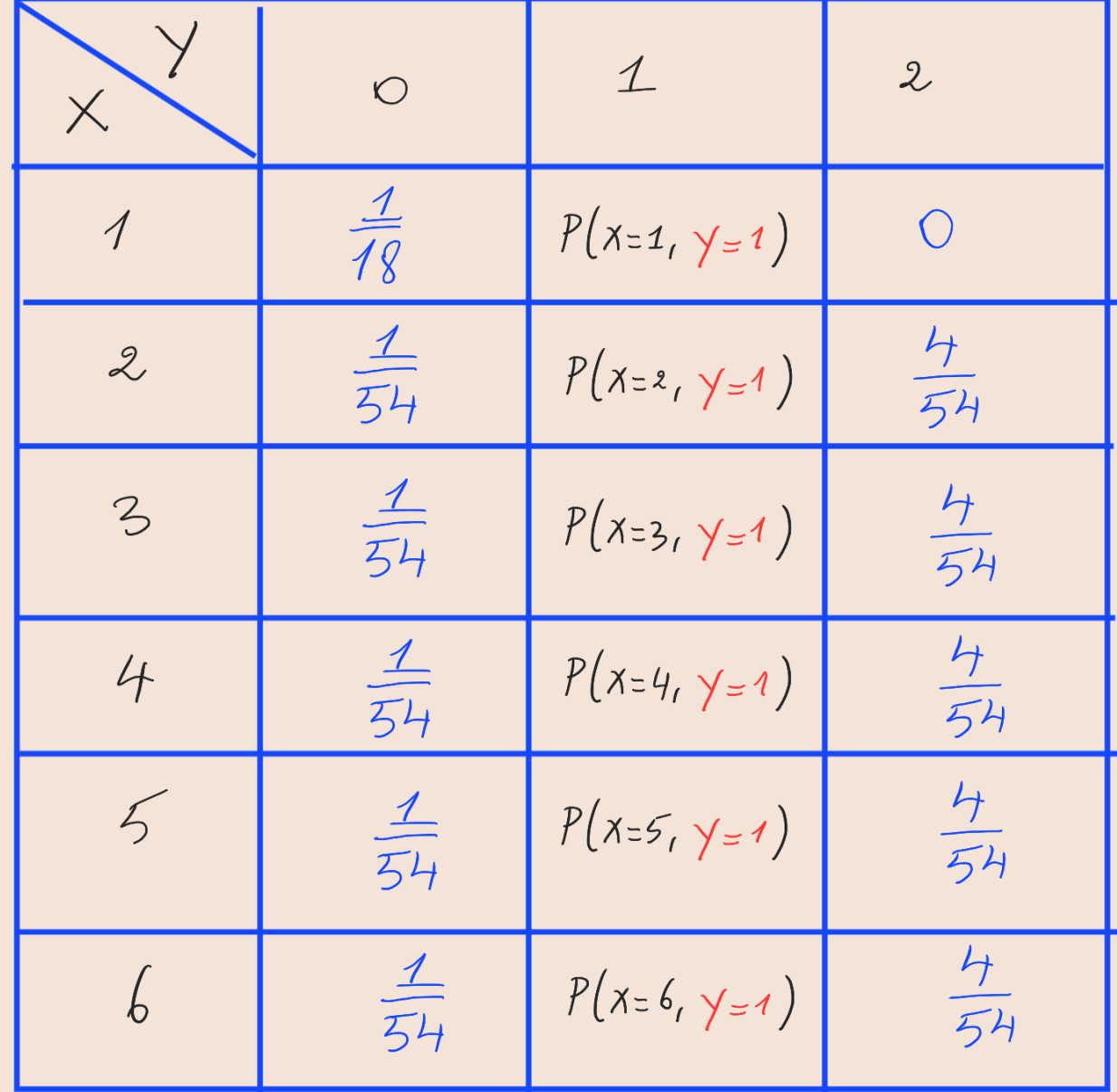

Pour la 2<sup>eme</sup> Clonne:  $\sqrt{u} \cdot P(x=1, y=0) + P(x=1, y=1) + P(x=1, y=2) = P(x=1) = \frac{1}{6}$ allapsés le formule des probabilités totales. Pr. ELAMIRI www.iamateacher.org

20. měme, pørv Chapn: Lipre, La domme al. as l'elments sub  
\négal a à 
$$
\frac{4}{6}
$$
.

\n20. dhrs =  $\frac{4}{18} + P(X=1, y=1) = \frac{4}{6}$ 

\n20. a mì le  $P(X=1, y=1) = \frac{4}{9}$ 

\n20. a mì le  $P(X=1, y=1) = \frac{4}{9}$ 

\n20. a mì le  $P(X=1, y=1) = \frac{4}{9}$ 

\n21. a mì le  $\frac{4}{54} + P(X=k, y=1) + \frac{4}{54} = \frac{4}{6}$ 

\n22. a mì le  $\frac{4}{54} + P(X=k, y=1) = \frac{4}{54}$ 

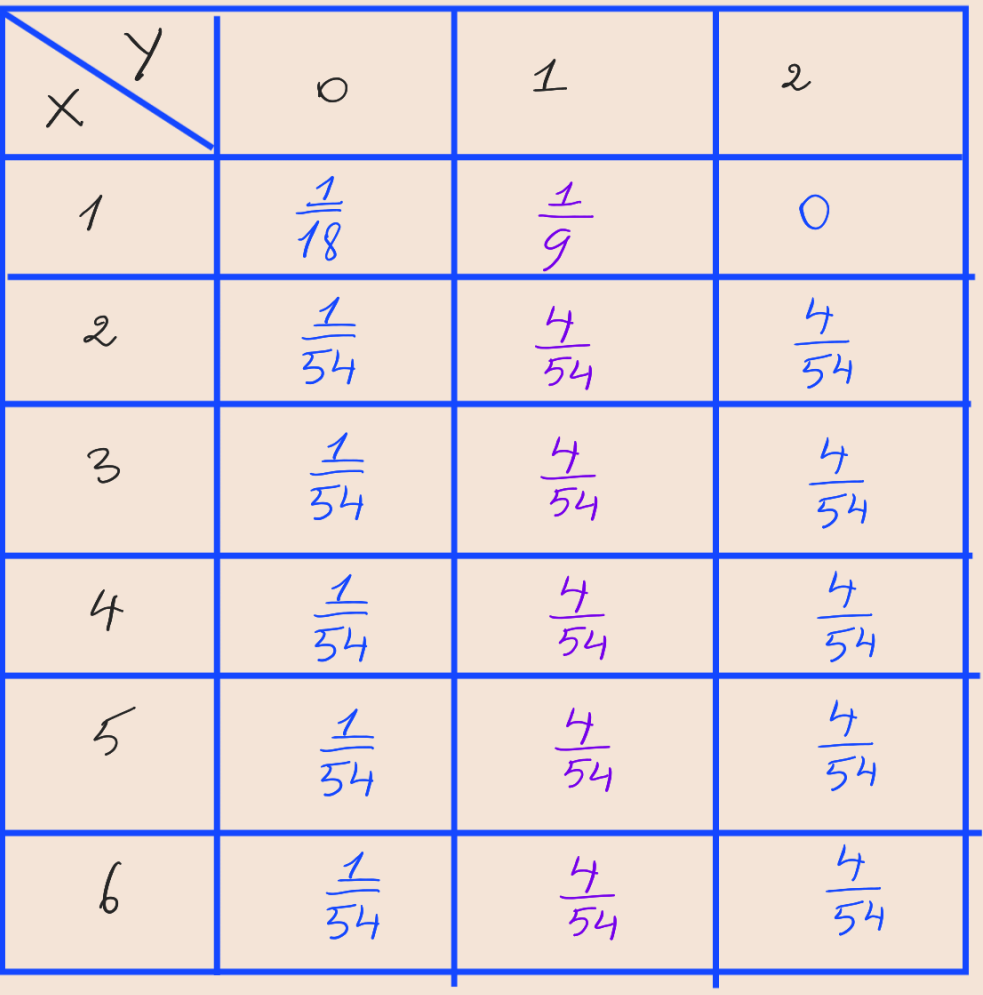

b) Est ce que les deux variables  $X$  et  $Y$  sont indépendantes? justifier votre réponse.

c) Calculer la covariance  $Cov(X, Y)$  de X et Y.

$$
E(Xy) = \frac{1}{9} + (2+3+4+5+6) \times \frac{4}{54} + (4+6+8+10+12) \times \frac{4}{54}
$$
  
\n
$$
E(Xy) = \frac{41}{9}
$$
  
\n
$$
Gov(X_1y) = E(Xy) - \frac{77}{18}
$$
  
\n
$$
= \frac{41}{9} - \frac{77}{18}
$$
  
\n
$$
Gov(x_1y) = \frac{5}{18}
$$

d) Déterminer le coefficient de corrélation  $\rho(X,Y)$  entre les deux variables aléatoires X et Y.

$$
\rho\left(\chi_{1}\gamma\right) = \frac{\left(\chi_{1}\gamma\right)}{\sigma(x)\sigma(y)}
$$
\n
$$
\left(\frac{\sigma(x)\sigma(y)}{\sigma(y)}\right) = \frac{5}{\sqrt{8}}
$$
\n
$$
\sigma(x) = \sqrt{\nu(x)} = \sqrt{\frac{35}{72}}
$$
\n
$$
\sigma(y) = \sqrt{\nu(y)} = \sqrt{\frac{35}{72}} \times \frac{38}{81} = \sqrt{\frac{661}{6}} \times \frac{1}{9}
$$
\n
$$
\left(\frac{\gamma(x)\sigma(y)}{\gamma(y)}\right) = \sqrt{\frac{35}{72}} \times \frac{38}{81} = \sqrt{\frac{661}{6}} \times \frac{1}{9}
$$

**Allen** 

 $\mathcal{L}$